## **La position de la balise 406 en APRS**

Jean-Paul YONNET F1LVT / ADRASEC 38 F1LVT@yahoo.fr www.F1LVT.com

Lors de l'exercice SATER du 19 juin 2015 dans le département 38, la position de la balise a été transmise en APRS par un décodeur de trames. Au démarrage de l'exercice, le GPS de la balise était déconnecté afin que la balise 406 ne transmette pas sa position (sinon l'exercice aurait été trop facile). Au bout d'une heure, le GPS a été connecté sur la balise. La position (longitude et latitude) est alors apparue sur les décodeurs de trames. La connexion d'un décodeur « nouvelle version » avec un émetteur APRS a permis de retransmettre automatiquement cette position.

Cette nouvelle fonctionnalité a été intégrée dans la nouvelle version des décodeurs de trames « 4 lignes » qui est en cours de test. Quand le décodeur reçoit une trame qui contient la position de la balise, il génère une trame GPS de type \$GPGGA contenant cette position. Le décodeur de trames 406 se comporte exactement comme le GPS de la balise, en transmettant la position de la balise. Cette nouvelle fonctionnalité sera intégrée dans la nouvelle version du programme du microcontrôleur.

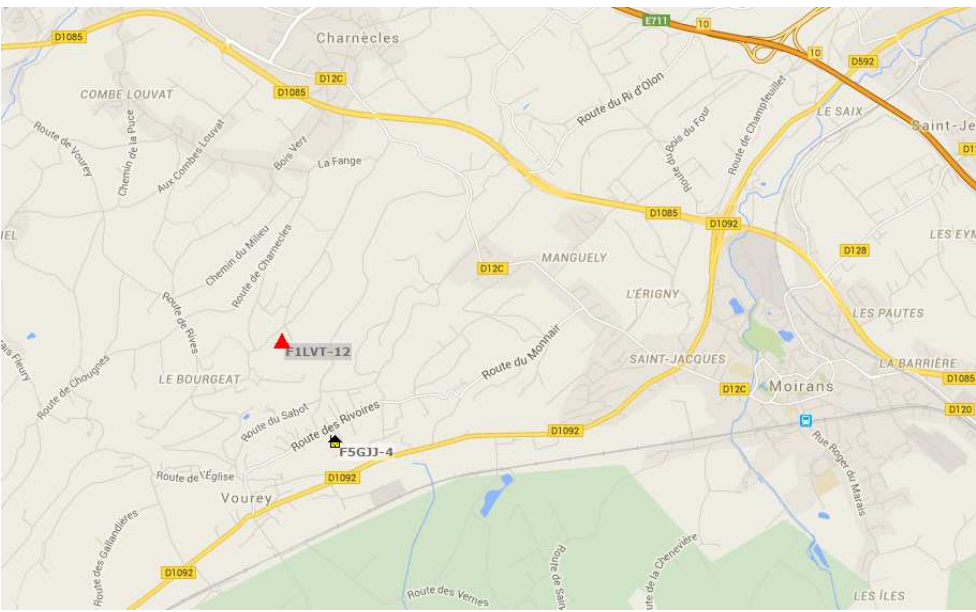

Figure 1 : Affichage sur Google Map de la position de la balise

Quand on envoie la trame GPS générée par le décodeur sur un TX APRS, la position de la balise 406 est transmise automatiquement. Lors de l'exercice, sur le site « fr.aprs.fi », on pouvait voir la position sur une carte Google Map (Figure 1), avec l'indicatif F1LVT-12 montrant l'emplacement de la balise par un triangle rouge. Sur la carte, ce n'est pas la position de la station F1LVT qui est représentée mais bien la position de la balise 406.

La sortie de cette nouvelle version du programme du décodeur « 4 lignes » est prévue pour la fin de l'été. Par rapport aux décodeurs existants, pour la carte électronique (version 1 ou version DECTRA), il faudra juste prévoir une connexion supplémentaire pour la sortie GPS (broche 17 du PIC). Quant au logiciel, il faudra un PIC 18F2685 (toujours le même PIC) programmé avec la nouvelle version du programme (qui sera nommée probablement vD1F), ou bien reprogrammer le PIC actuel (vB2F) avec la nouvelle version.

Position de la balise 406 en APRS www.F1LVT.com Juin 2015